**DYNAMIC ENGINEERING**

150 DuBois, Suite B&C Santa Cruz, CA 95060 (831) 457-8891 https://www.dyneng.com sales@dyneng.com Est. 1988

# **SpWrBkBase & SpWrBkChan**

# **Win10/11 Driver Documentation**

**PMC-SpaceWire-BK PCI-SpaceWire-BK PCIe-SpaceWire-BK PC104p-SpaceWire-BK**

**Developed with Windows Driver Foundation**

Base Revision 2p0 Corresponding Hardware: (PMC) 10-2004-0809,10,11 (PCI) 10-2006-0104, 05 (PCIe) 10-2018-1801, 02, 03, 04 (PC104p) 10-2008-0904

#### **SpWrBkBase, SpWrBkChan**

WDF Device Drivers for the PMC/PCI/PCIe-SpaceWire-BK 4-Channel SpaceWireBk Interface

Dynamic Engineering 150 DuBois, Suite B&C Santa Cruz, CA 95060 (831) 457-8891

©2004-2024 by Dynamic Engineering. Other trademarks and registered trademarks are owned by their respective manufacturers. Revised 3/8/24

This document contains information of proprietary interest to Dynamic Engineering. It has been supplied in confidence and the recipient, by accepting this material, agrees that the subject matter will not be copied or reproduced, in whole or in part, nor its contents revealed in any manner or to any person except to meet the purpose for which it was delivered.

Dynamic Engineering has made every effort to ensure that this manual is accurate and complete. Still, the company reserves the right to make improvements or changes in the product described in this document at any time and without notice. Furthermore, Dynamic Engineering assumes no liability arising out of the application or use of the device described herein.

The electronic equipment described herein generates, uses, and can radiate radio frequency energy. Operation of this equipment in a residential area is likely to cause radio interference, in which case the user, at his own expense, will be required to take whatever measures may be required to correct the interference.

Dynamic Engineering's products are not authorized for use as critical components in life support devices or systems without the express written approval of the president of Dynamic Engineering.

Connection of incompatible hardware is likely to cause serious damage.

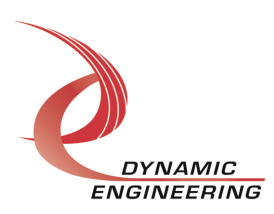

# Table of Contents

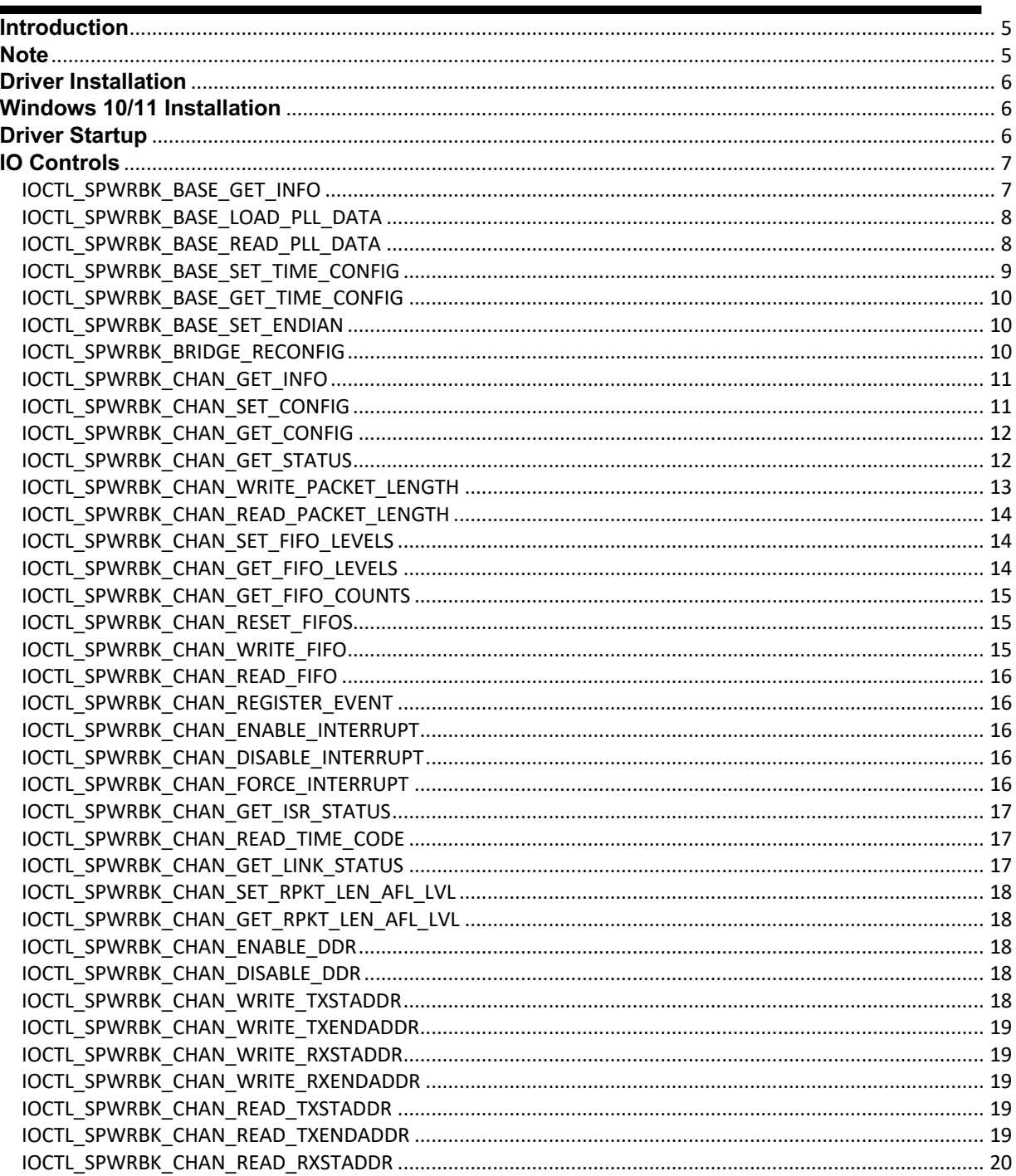

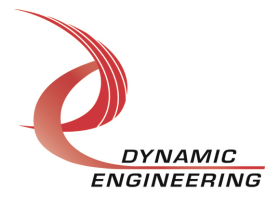

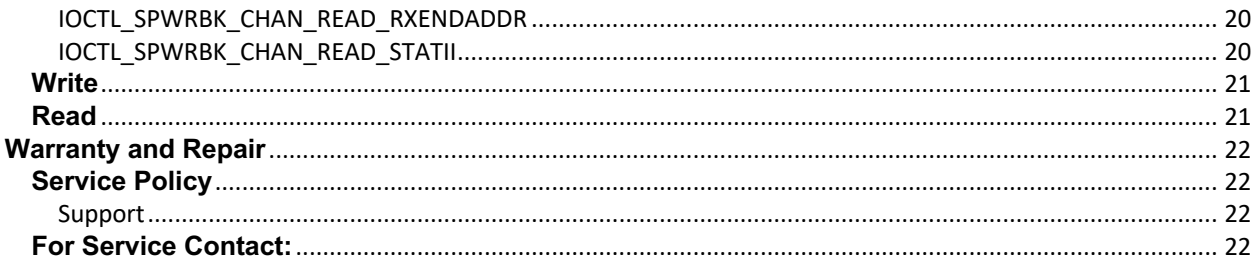

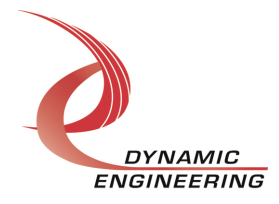

#### **Introduction**

The SpWrBkBase and SpWrBkChan drivers are Windows device drivers for PMC/PCI/PC104p/PCIe-SpaceWire-BK. These drivers were developed with the Windows Driver Foundation version 1.19 (WDF) from Microsoft, specifically the Kernel-Mode Driver Framework (KMDF).

The SpaceWire-BK design utilizes a Xilinx Spartan 6 FPGA to implement the PCI interface, FIFOs, protocol control and status for four SpaceWire-BK channels. A programmable PLL with four clock outputs creates a separate programmable I/O clock for each SpaceWire-BK port. Each port implements FIFOs for the data and packet length. Select ports may have additional external 128k x 32-bit FIFOs or DDR attached. The -128 version has external FIFOs added to the TX and RX circuit of channel zero for a total of 144K x 32-bits. The -128RX version has external FIFOs added to the RX circuit of channels zero and one. The DDR versions have 32 Mbytes allocated to each Rx and Tx channel. The different versions are distinguished by the 4-bit Xilinx type field of the user info register. A one in this field indicates that all channels have only internal FIFOs [64K], a two indicates the -128 version, three indicates the -128RX version, and 4 indicates the DDR version.

When the SpaceWire-BK board is recognized by the PCI bus configuration utility it will load the SpWrBkBase driver which will create a device object for each board, initialize the hardware, create child devices for the four I/O channels and request loading of the SpWrBkChan driver. The SpWrBkChan driver will create a device object for each of the I/O channels and perform initialization on each channel. IO Control calls (IOCTLs) are used to configure the board and read status. Read and Write calls are used to move blocks of data in and out of the I/O channel devices using DMA.

#### **Note**

This documentation will provide information about all calls made to the drivers, and how the drivers interact with the device for each of these calls. For more detailed information on the hardware implementation, refer to the SpaceWire-BK hardware manual. In addition, the UserAp reference SW package has examples of initializing, configuring, and using the SpaceWire driver. The UserAp software is provided in source form to allow user adaptation into their system.

The driver package is compiled and signed for x64 standard systems [not ARM etc.].

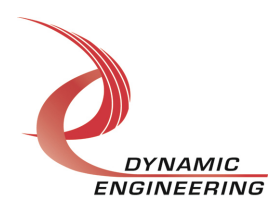

### **Driver Installation**

There are several files provided in each driver package. These files include SpWrBkPublic.h, SpWrBkBase.inf, SpWrBkBase.cat, SpWrBkBase.sys, SpWrBkBasePublic.h, SpWrBkChan.inf, SpWrBkChan.cat, SpWrBkChan.sys and SpWrBkChanPublic.h.

SpWrBkPublic.h, SpWrBkBasePublic.h and SpWrBkChanPublic.h are C header files that define the Application Program Interface (API) for the SpWrBkBase and SpWrBkChan drivers. These files are required at compile time by any application that wishes to interface with the drivers, and are not needed for driver installation.

#### **Windows 10/11 Installation**

Copy SpWrBkBase.inf, SpWrBkBase.cat, SpWrBkBase.sys, SpWrBkChan.inf, SpWrBkChan.cat and SpWrBkChan.sys to a USB drive or other removable memory device as preferred.

With the SpaceWire-BK hardware installed, power-on the host computer and open the Device Manager.

If *Other PCI Bridge Device* is not seen, select *Scan for hardware changes* from the *Action* menu.

Right-click on the Other PCI Bridge Device and select Update driver from the pop-up menu. Navigate to the memory device prepared above and select the folder containing the driver files.

Once the Base driver has been installed, the four Channel Devices will be seen in the Device Manager display. Right-click on each of the Channel Devices and select Update driver from the pop-up menu and proceed as before to install the Channel driver to the four Channel Devices.

#### **Driver Startup**

Once the drivers have been installed they will start automatically when the system recognizes the hardware.

A handle can be opened to a specific board by using the CreateFile() function call and passing in the device name obtained from the system.

The interface to the device is identified using a globally unique identifier (GUID), which is defined in SpWrBkBasePublic.h and SpWrBkChanPublic.h. See main.c in the SpWrBkUserApp project for an example of how to acquire handles for the base and four channel devices.

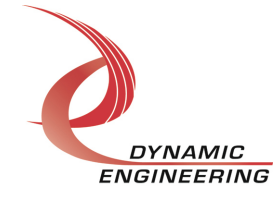

**Note**: In order to build an application, you must link with setupapi.lib. See G\_ALL.h within the UserAp file set.

# **IO Controls**

The drivers use IO Control calls (IOCTLs) to configure the device. IOCTLs refer to a single Device Object, which controls a single board or I/O channel. IOCTLs are called using the Win32 function DeviceIoControl() (see below), and passing in the handle to the device opened with CreateFile() (see above). IOCTLs generally have input parameters, output parameters, or both. Often a custom structure is used.

```
BOOL DeviceIoControl(
```
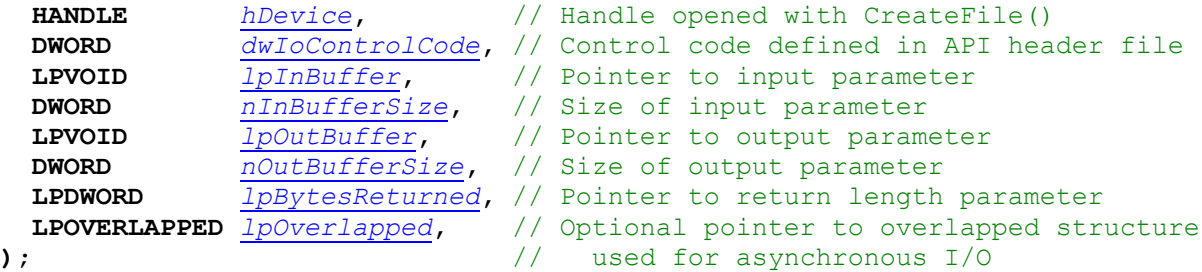

**The IOCTLs defined for the SpWrBkBase driver are described below:**

#### **IOCTL\_SPWRBK\_BASE\_GET\_INFO**

*Function:* Returns the device driver revision, design revision, design type, user switch value, device instance number and PLL device ID.

#### *Input:* None

**Output:** SPWRBK\_BASE\_DRIVER\_DEVICE\_INFO structure

**Notes:** The switch value is the configuration of the 8-bit onboard dipswitch that has been selected by the user (see the board silk screen for bit position and polarity). Instance number is the zero-based device number. See the definition of SPWRBK\_BASE\_DRIVER\_DEVICE\_INFO below.

```
// Driver/Device information
```
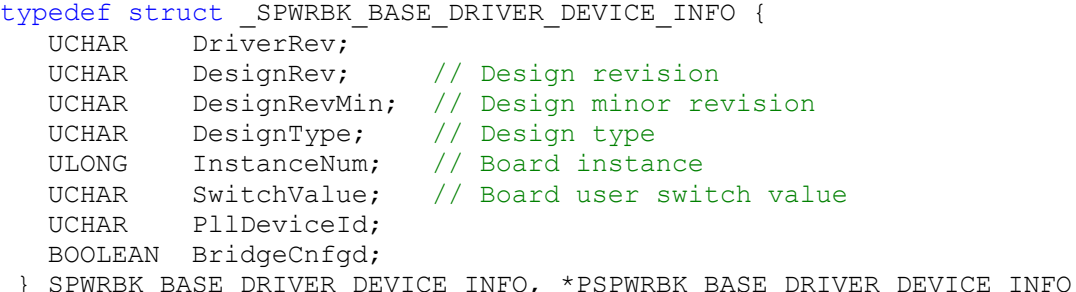

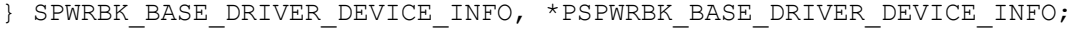

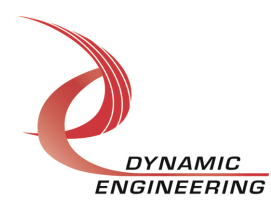

#### **IOCTL\_SPWRBK\_BASE\_LOAD\_PLL\_DATA**

*Function:* Writes to the internal registers of the PLL. *Input:* SPWRBK\_BASE\_PLL\_DATA structure *Output:* None *Notes:* The SPWRBK\_BASE\_PLL\_DATA structure has only one field: Data – an array of 40 bytes containing the PLL register data to write. See below for the definition of SPWRBK\_BASE\_PLL\_DATA.

```
// Structures for IOCTLs
#define PLL MESSAGE1 SIZE 16
#define PLL_MESSAGE2_SIZE 24
#define PLL_MESSAGE_SIZE (PLL_MESSAGE1_SIZE + PLL_MESSAGE2_SIZE)
typedef struct _SPWRBK_BASE_PLL_DATA {
  UCHAR Data[PLL MESSAGE SIZE];
} SPWRBK_BASE_PLL_DATA;
```
#### **IOCTL\_SPWRBK\_BASE\_READ\_PLL\_DATA**

*Function:* Returns the contents of the internal registers of the PLL. *Input:* None *Output:* SPWRBK\_BASE\_PLL\_DATA structure **Notes:** The register data is written to the SPWRBK\_BASE\_PLL\_DATA structure in an array of 40 bytes. See definition of SPWRBK\_BASE\_PLL\_DATA above.

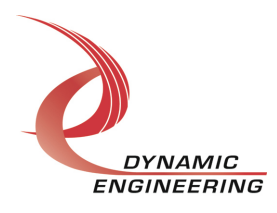

#### **IOCTL\_SPWRBK\_BASE\_SET\_TIME\_CONFIG**

*Function:* Sets the time-code timing and routing on the SpaceWire-BK board. *Input: SPWRBK\_BASE\_TIME\_CONFIG structure* 

#### *Output:* None

**Notes:** The master counter that controls the TICK IN rate is clocked by the 80 MHz link clock. Count, in the input data structure, is the count at which the master counter will roll-over, increment the six-bit time-code count and issue a TICK\_IN pulse. Flags specifies the two control flag bits sent in bit 6 and 7 of the time-code data byte. TimeSource is a four-value array of SPWRBK\_TM\_SRC values that determine the source of time-codes sent by each of the four channels. These values specify one of the following six time-code sources: Master timer, any of the four channel's time-code outputs, or none (disabled). See below for the definition of SPWRBK\_TM\_SRC SPWRBK\_BASE\_TIME\_CONFIG.

```
typedef enum _SPWRBK_TM_SRC {
   SPWRBKDISABLE,
   SPWRBKMASTER,
   SPWRBKCHAN0,
   SPWRBKCHAN1,
   SPWRBKCHAN2,
   SPWRBKCHAN3
} SPWRBK_TM_SRC, *PSPWRBK_TM_SRC;
typedef struct _SPWRBK_BASE_TIME_CONFIG {
ULONG Count;
UCHAR Flags;
  SPWRBK TM_SRC TimeSource[SPWRBK_NUM_CHANNELS];
} SPWRBK_BASE_TIME_CONFIG, *PSPWRBK_BASE_TIME_CONFIG;
```
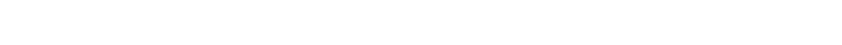

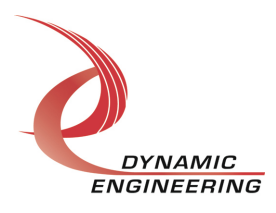

#### **IOCTL\_SPWRBK\_BASE\_GET\_TIME\_CONFIG**

*Function:* Returns the time-code timing and routing on the SpaceWire-BK board. *Input:* None **Output:** SPWRBK\_BASE\_TIME\_CONFIG structure *Notes:* Returns the values set in the previous call.

#### **IOCTL\_SPWRBK\_BASE\_SET\_ENDIAN**

*Function:* Changes the byte-ordering of the DMA data bus. *Input:* Big-endian enable (BOOLEAN) *Output:* None *Notes:* When the input parameter is TRUE, the DMA data-bytes will be configured to use big-endian byte-ordering. When the input parameter is FALSE, the DMA data-bytes

will be configured to use little-endian byte-ordering

#### **IOCTL\_SPWRBK\_BRIDGE\_RECONFIG**

*Function:* Finds and configures the Tsi-384 or P17C9X130 PCIe to PCI Bridge if present. *Input:* None

*Output:* None

*Notes:* Although the bridge should have already been configured when the driver initialized the hardware, this call was added to enhance the DMA data throughput. Occasionally the OS interferes with initial programming at start-up. This call allows the enhanced settings to be applied. New with this release is the addition of the second bridge type.

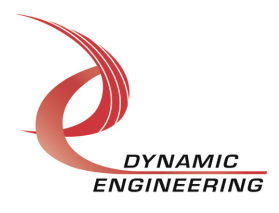

#### **The IOCTLs defined for the SpWrBkChan driver are described below:**

#### **IOCTL\_SPWRBK\_CHAN\_GET\_INFO**

*Function:* Returns the driver revision, instance number and transmit and receive FIFO sizes as well as various parameters passed to the channel driver from the base driver. *Input:* None

**Output:** SPWRBK\_CHAN\_DRIVER\_DEVICE\_INFO structure *Notes:* See the definition of SPWRBK\_CHAN\_DRIVER\_DEVICE\_INFO below.

```
// Driver/Device information
typedef struct _SPWRBK_CHAN_DRIVER_DEVICE_INFO {
   UCHAR DriverRev;
   UCHAR ChannelNum;
   UCHAR DesignRev; // Design revision from base driver
   UCHAR DesignRevMin; // Design minor revision from base driver
 UCHAR DesignType; // Design type from base driver
UCHAR SwitchValue; // Board user switch value from base driver
ULONG InstanceNum; // Board instance from base driver
 ULONG TxFifoSize;
   ULONG RxFifoSize;
} SPWRBK CHAN DRIVER DEVICE INFO, *PSPWRBK CHAN DRIVER DEVICE INFO;
```
#### **IOCTL\_SPWRBK\_CHAN\_SET\_CONFIG**

*Function:* Specifies the channel control configuration.

**Input:** SPWRBK\_CHAN\_CONFIG structure

*Output:* None

*Notes:* Specifies the link startup behavior, enabled interrupt sources, DMA preemption behavior, DMA status and other control parameters. See the definitions of SPWRBK\_START, SPWRBK\_INTS, SPWRBK\_DMA\_PRMPT, SPWRBK\_DMA\_STAT and SPWRBK CHAN CONFIG below.

```
typedef enum _SPWRBK_START {
 SPWRBK_STOP, // Channel link not connected
 SPWRBK_ISTRT, // Channel initiates link
 SPWRBK_ASTRT // Channel waits for a NULL to be received
} SPWRBK_START, *PSPWRBK_START;
typedef struct _SPWRBK_INTS {
 BOOLEAN TxAmtInt; // Transmit FIFO almost empty interrupt
 BOOLEAN RxAflInt; // Receive FIFO almost full interrupt
BOOLEAN RxErrInt; // Reception error interrupt
BOOLEAN RxPktInt; // Packet received interrupt
BOOLEAN TmTckInt; // Time-code tick interrupt
} SPWRBK_INTS, *PSPWRBK_INTS;
```
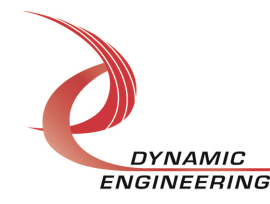

```
// Channel DMA priority (use sparingly)
typedef enum SPWRBK DMA PRMPT {
SPWRBK NONE, // No priority
SPWRBK READ, \frac{1}{100} Read DMA has priority
SPWRBK WRITE, \sqrt{ } Write DMA has priority
 SPWRBK_RDWR // Read and Write DMA have priority
} SPWRBK_DMA_PRMPT, *PSPWRBK_DMA_PRMPT;
typedef enum _SPWRBK_DMA_STAT {
 SPWRBK_BUSY, // Read and Write DMA both active
 SPWRBK_RD_RDY, // Read DMA idle
 SPWRBK_WR_RDY, // Write DMA idle
SPWRBK BOTH RDY \frac{1}{10} Read and Write DMA both idle
} SPWRBK_DMA_STAT, *PSPWRBK_DMA_STAT;
typedef struct _SPWRBK_CHAN_CONFIG {
UCHAR ClockDivide; // PLL frequency/(1..16) = I/O bit rate
SPWRBK START StartMode; \frac{1}{1} Link start mode (manual or auto)
SPWRBK_INTS IntConfig; // Interrupt condition enables
BOOLEAN NoPackets; // Disable packets
BOOLEAN ReusePktLen; // Reuse a single packet-length
 BOOLEAN VldRxPktLen; // Return only valid Rx packet-lengths
BOOLEAN FifoBypassEn; // Enables auto tx->rx FIFO transfer
 SPWRBK_DMA_PRMPT DmaPriority; // DMA preemption control
 SPWRBK_DMA_STAT DmaStatus; // DMA status (read-only)
} SPWRBK_CHAN_CONFIG, *PSPWRBK_CHAN_CONFIG;
```
#### **IOCTL\_SPWRBK\_CHAN\_GET\_CONFIG**

*Function:* Returns the fields set in the previous call. *Input:* None *Output:* SPWRBK CHAN CONFIG structure *Notes:* See the definitions of SPWRBK\_START, SPWRBK\_INTS, SPWRBK\_DMA\_PRMPT, SPWRBK\_DMA\_STAT and SPWRBK\_CHAN\_CONFIG above.

#### **IOCTL\_SPWRBK\_CHAN\_GET\_STATUS**

*Function:* Returns the channel's status register value and clears the latched status bits. *Input:* None

*Output:* Value of the channel's status register (unsigned long integer)

**Notes:** See the status bit definitions below. Only the bits in CHAN\_STAT\_MASK will be returned. The bits in CHAN\_STAT\_LATCH\_MASK will be cleared by this call only if they are set when the register was read. This prevents the possibility of missing an interrupt condition that occurs after the register has been read but before the latched register bits are cleared. If the TICK Received interrupt is enabled, the time-code data will be automatically read and the value returned with the ISR status from the interrupt service routine, otherwise, the time-code data must be explicitly read with the read timecode data call.

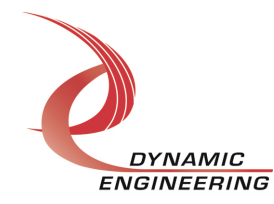

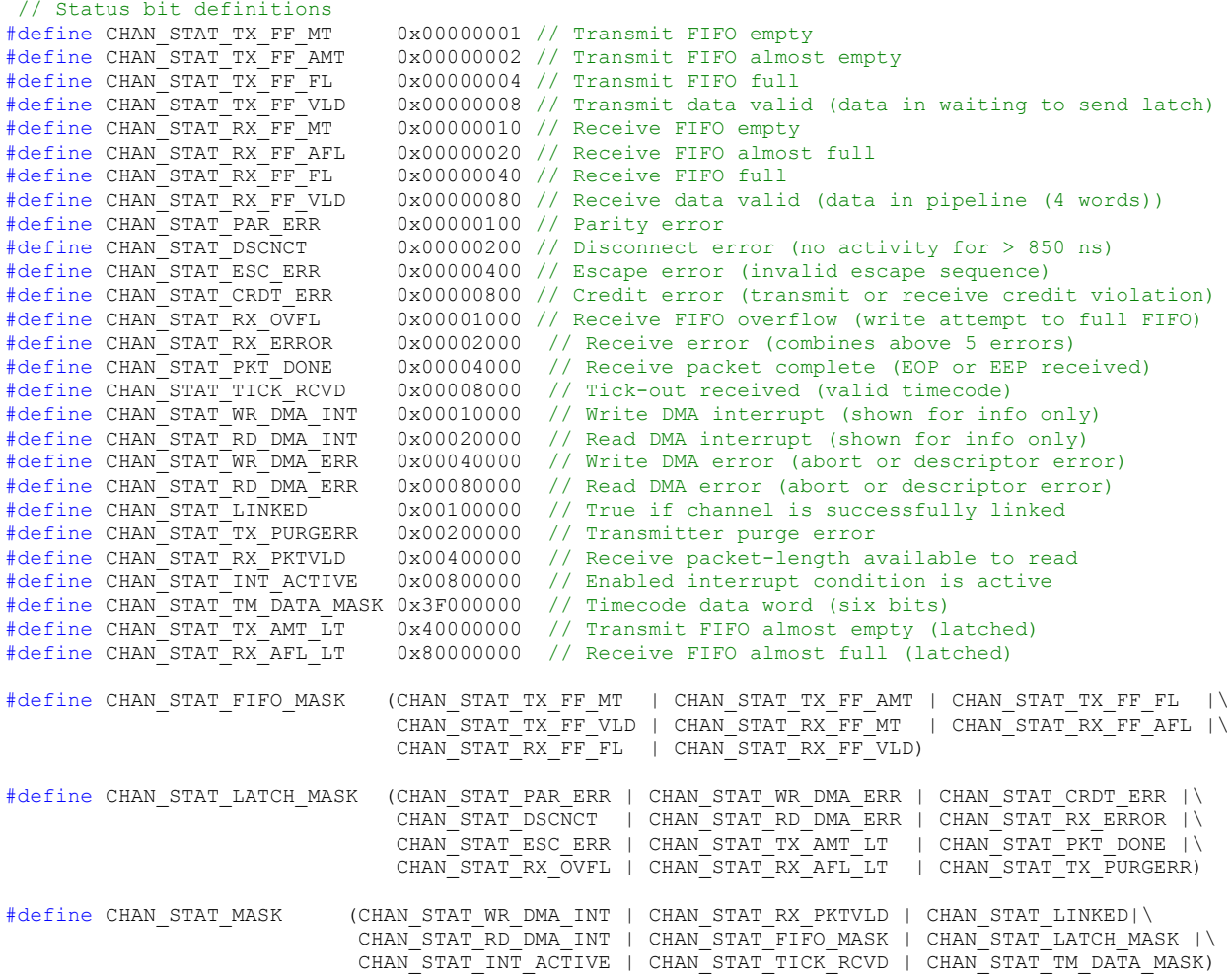

# **IOCTL\_SPWRBK\_CHAN\_WRITE\_PACKET\_LENGTH**

*Function:* Writes a transmitter packet-length value to the packet-length FIFO.

*Input:* Packet length value (unsigned long integer)

*Output:* None

*Notes:* When operating in packet mode, no data will be sent until at least one value is written to the transmit packet-length FIFO. Setting bit 31 high causes the transmitted packet to be terminated with an EEP rather than an EOP.

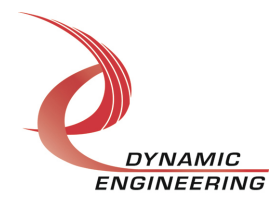

#### **IOCTL\_SPWRBK\_CHAN\_READ\_PACKET\_LENGTH**

*Function:* Reads a received packet-length value from the packet-length FIFO. *Input:* None

*Output:* Packet length value (unsigned long integer)

*Notes:* Bits 30-0 are used for the packet-length (maximum of 2 G Bytes). If bit 31 is set high, it indicates that either an error condition occurred during the reception of the referenced packet or that the packet was terminated with an EEP. Reading the channel status will indicate whether a connection error was detected.

#### **IOCTL\_SPWRBK\_CHAN\_SET\_FIFO\_LEVELS**

*Function:* Sets the transmitter almost empty and receiver almost full levels for the channel. *Input:* SPWRBK\_CHAN\_FIFO\_LEVELS structure

*Output:* None

*Notes:* These values are initialized to the default values ⅛ FIFO and ⅞ FIFO respectively when the driver initializes. The FIFO counts are compared to these levels to set the value of the CHAN\_STAT\_TX\_FF\_AMT and CHAN\_STAT\_RX\_FF\_AFL status bits and to latch the CHAN\_STAT\_TX\_AMT\_LT and CHAN\_STAT\_RX\_AFL\_LT latched status bits. Also if the control bits CHAN\_CNTRL\_URGNT\_OUT\_EN and/or CHAN\_CNTRL\_URGNT\_IN\_EN are set, the FIFO level values are used to determine when to give priority to an output or input DMA channel that is running out of data or room to store data. See the definition of SPWRBK\_CHAN\_FIFO\_LEVELS below.

typedef struct \_SPWRBK\_CHAN\_FIFO\_LEVELS { ULONG AlmostFull; ULONG AlmostEmpty; } SPWRBK\_CHAN\_FIFO\_LEVELS, \*PSPWRBK\_CHAN\_FIFO\_LEVELS;

#### **IOCTL\_SPWRBK\_CHAN\_GET\_FIFO\_LEVELS**

*Function:* Returns the transmitter almost empty and receiver almost full levels for the channel. *Input:* None

**Output:** SPWRBK\_CHAN\_FIFO\_LEVELS structure *Notes:* Returns the values set in the previous call.

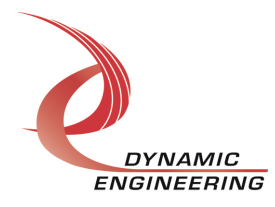

#### **IOCTL\_SPWRBK\_CHAN\_GET\_FIFO\_COUNTS**

*Function:* Returns the number of data words in the transmit and receive data and packetlength FIFOs.

*Input:* None

**Output:** SPWRBK\_CHAN\_FIFO\_COUNTS structure

*Notes:* There is a one pipe-line latch for the transmit FIFO data and four for the receive FIFO data. These are counted in the FIFO counts. That means, for the internal FIFO version, the transmit count can be a maximum of 16,384 32-bit words and the receive count can be a maximum of 16,387 32-bit words. For the -128 version on channel 0 the transmit count can be a maximum of 147,455 32-bit words and the receive count can be a maximum of 147,458 32-bit words. For the -128RX version on channel 0 and 1 the receive count can be a maximum of 147,458 32-bit words. For the Type 4 with DDR the count is much larger. The driver automatically reads the alternate location to provide the Tx and Rx Count. Type 1 has 16Kx32 internal FIFOs. The TxPktCount and RxPktCount fields can be a maximum of 1023 packet lengths. See the definition of SPWRBK\_CHAN\_FIFO\_COUNTS below.

```
typedef struct _SPWRBK_CHAN_FIFO_COUNTS {
ULONG TxCount, \frac{1}{\sqrt{N}} \frac{1}{\sqrt{N}} of data words in the transmit data FIFO
ULONG RxCount; // Number of data words in the receive data FIFO
USHORT TxPktCount;// Number of values currently in the tx packet-length FIFO
USHORT RxPktCount;// Number of values currently in the rx packet-length FIFO
} SPWRBK_CHAN_FIFO_COUNTS, *PSPWRBK_CHAN_FIFO_COUNTS;
```
#### **IOCTL\_SPWRBK\_CHAN\_RESET\_FIFOS**

*Function:* Resets one or both FIFOs for the referenced channel.

**Input:** SPWRBK\_FIFO\_SEL enumeration type

#### *Output:* None

*Notes:* Resets the transmit or receive FIFO or both depending on the input parameter selection. Also resets the corresponding packet-length FIFO(s) and sets the programmable almost full/empty levels back to the default values for the FIFO(s) that were reset. See the definition of SPWRBK\_FIFO\_SEL below.

```
// Used for FIFO reset call
typedef enum _SPWRBK_FIFO_SEL {
    SPWRBK_TX,
   SPWRBK_RX,
   SPWRBK_BOTH
} SPWRBK_FIFO_SEL, *PSPWRBK_FIFO_SEL;
```
#### **IOCTL\_SPWRBK\_CHAN\_WRITE\_FIFO**

*Function:* Writes a 32-bit data-word to the transmit FIFO. *Input:* FIFO word (unsigned long integer) *Output:* None *Notes:* Used to make single-word accesses to the transmit FIFO instead of using DMA.

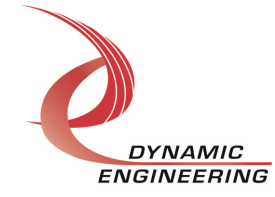

ENGINEERING Embedded Solutions Page 15 of 22

#### **IOCTL\_SPWRBK\_CHAN\_READ\_FIFO**

*Function:* Returns a 32-bit data word from the receive FIFO. *Input:* None *Output:* FIFO word (unsigned long integer) *Notes:* Used to make single-word accesses to the receive FIFO instead of using DMA.

#### **IOCTL\_SPWRBK\_CHAN\_REGISTER\_EVENT**

*Function:* Registers an event to be signaled when an interrupt occurs.

**Input:** Handle to the Event object

*Output:* None

*Notes:* The caller creates an event with CreateEvent() and supplies the handle returned from that call as the input to this IOCTL. The driver then obtains a system pointer to the event and signals the event when a user interrupt is serviced. The user interrupt service routine waits on this event, allowing it to respond to the interrupt. The DMA interrupts do not cause this event to be signaled.

#### **IOCTL\_SPWRBK\_CHAN\_ENABLE\_INTERRUPT**

*Function:* Enables the channel master interrupt.

*Input:* None

*Output:* None

*Notes:* This command must be run to allow the board to respond to user interrupts. The master interrupt enable is disabled in the driver interrupt service routine when a user interrupt is serviced. Therefore this command must be run after each user interrupt occurs to re-enable it.

#### **IOCTL\_SPWRBK\_CHAN\_DISABLE\_INTERRUPT**

*Function:* Disables the channel master interrupt. *Input:* None *Output:* None *Notes:* This call is used when user interrupt processing is no longer desired.

#### **IOCTL\_SPWRBK\_CHAN\_FORCE\_INTERRUPT**

*Function:* Causes a system interrupt to occur. *Input:* None *Output:* None *Notes:* Causes an interrupt to be asserted on the PCI bus as long as the channel master interrupt is enabled. This IOCTL is used for development, to test interrupt processing.

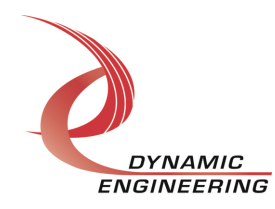

#### **IOCTL\_SPWRBK\_CHAN\_GET\_ISR\_STATUS**

*Function:* Returns the interrupt status read in the ISR from the last user interrupt. *Input:* None

*Output:* Interrupt status value (unsigned long integer)

*Notes:* Returns the interrupt status that was read in the interrupt service routine of the last interrupt caused by one of the enabled channel interrupts. The interrupts that deal with the DMA transfers do not affect this value. The new field is true if the Status has been updated since it was last read. See the definition of SPWRBK\_CHAN\_INT\_STAT below.

```
typedef struct _SPWRBK_CHAN_INT_STAT {
   ULONG Status;
   BOOLEAN New;
} SPWRBK_CHAN_INT_STAT, *PSPWRBK_CHAN_INT_STAT;
```
#### **IOCTL\_SPWRBK\_CHAN\_READ\_TIME\_CODE**

*Function:* Returns the last time-code received and clears the tick received latched bit. *Input:* None

*Output:* SPWRBK CHAN TIME CODE structure

*Notes:* Returns the value of the time-code data byte last received in the Time field. The New field will be set to TRUE if the time-code has not been previously read. Either by a previous instance of this call or by an ISR responding to an enabled TICK\_OUT interrupt. See the definition of SPWRBK\_CHAN\_TIME\_CODE structure below.

typedef struct \_SPWRBK\_CHAN\_TIME\_CODE { UCHAR Time; UCHAR Flags; BOOLEAN New; } SPWRBK\_CHAN\_TIME\_CODE, \*PSPWRBK\_CHAN\_TIME\_CODE;

#### **IOCTL\_SPWRBK\_CHAN\_GET\_LINK\_STATUS**

*Function:* Reads and returns various quantities related to the performance of the channel's SpaceWire link.

#### *Input:* None

*Output:* SPWRBK\_CHAN\_LINK\_STATUS structure

*Notes:* Link status values include the number of outstanding FCTs authorized by the receiver, the number of data characters the transmitter is allowed to send as authorized by the remote node's receiver and the current timecode count received by this channel. This register is intended for test and debug only, not for normal operation.

typedef struct \_SPWR\_CHAN\_LINK\_STATUS {

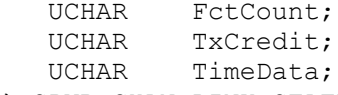

} SPWR\_CHAN\_LINK\_STATUS, \*PSPWR\_CHAN\_LINK\_STATUS;

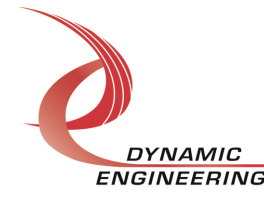

#### **IOCTL\_SPWRBK\_CHAN\_SET\_RPKT\_LEN\_AFL\_LVL**

*Function:* Set a channel's RX packet length FIFO almost full level.

**Input:** Value of received packet length FIFO almost full level (unsigned short integer) *Output:* None

*Notes:* Due to extended data storage capability, the packet-length FIFO size would sometimes be inadequate to hold the number of packet lengths that were received. To prevent this from happening, the packet-length FIFO almost full signal was added to the flow-control calculation. This register is used to set when this effect occurs.

#### **IOCTL\_SPWRBK\_CHAN\_GET\_RPKT\_LEN\_AFL\_LVL**

*Function:* Read and return a channel's RX packet length FIFO almost full level. *Input:* None

*Output:* Value of received packet length FIFO almost full level (unsigned short integer) *Notes:* Returns the value set in the previous call.

Please refer to the HW manual for diagrams of memory paths, and for more detailed information about the DDR operation. Basics: The DDR is allocated out of the total based on the port's Rx and Tx, Start and Stop registers (8 total segments). The HW implements a controller to handle [automatically] the arbitration between ports, operation between the Start and Stop boundaries, refresh etc.

#### **IOCTL\_SPWRBK\_CHAN\_ENABLE\_DDR**

*Function:* Set the DDR Enable bit for the port

*Input:* None

*Output:* None

*Notes:* Driver automatically enables DDR for each port. If the user wants to change the allocation of memory via the Start and Stop registers, the DISABLE DDR call should be used. The updates made. The ENABLE DDR call made. See next for DISABLE function.

#### **IOCTL\_SPWRBK\_CHAN\_DISABLE\_DDR**

*Function:* Clear the DDR Enable bit for the port *Input:* None *Output:* None *Notes:* See previous function.

#### **IOCTL\_SPWRBK\_CHAN\_WRITE\_TXSTADDR**

*Function:* Update the starting address for the port DDR TX segment **Input:** Byte offset on LW boundary

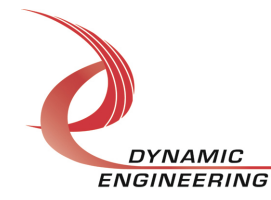

#### *Output:* None

*Notes:* Default value provides non-overlapped 32 Mbytes per Tx. If you need to alter DDR segments to increase or decrease the allocation, use this register along with the STOP address. See the HW manual for more details.

#### **IOCTL\_SPWRBK\_CHAN\_WRITE\_TXENDADDR**

*Function:* Update the stop address for the port DDR TX segment **Input:** Byte offset on LW boundary *Output:* None

*Notes:* Default value provides non-overlapped 32 Mbytes per Tx. If you need to alter DDR segments to increase or decrease the allocation, use this register along with the STOP address. See the HW manual for more details.

#### **IOCTL\_SPWRBK\_CHAN\_WRITE\_RXSTADDR**

*Function:* Update the starting address for the port DDR RX segment **Input:** Byte offset on LW boundary

*Output:* None

*Notes:* Default value provides non-overlapped 32 Mbytes per Rx. If you need to alter DDR segments to increase or decrease the allocation, use this register along with the STOP address. See the HW manual for more details.

#### **IOCTL\_SPWRBK\_CHAN\_WRITE\_RXENDADDR**

*Function:* Update the stop address for the port DDR RX segment

*Input:* Byte offset on LW boundary

*Output:* None

*Notes:* Default value provides non-overlapped 32 Mbytes per Rx. If you need to alter DDR segments to increase or decrease the allocation, use this register along with the STOP address. See the HW manual for more details.

#### **IOCTL\_SPWRBK\_CHAN\_READ\_TXSTADDR**

*Function:* Return the starting address for the port DDR TX segment *Input:* none *Output:* LW

#### **IOCTL\_SPWRBK\_CHAN\_READ\_TXENDADDR**

*Function:* Return the stop address for the port DDR TX segment *Input:* none *Output:* LW

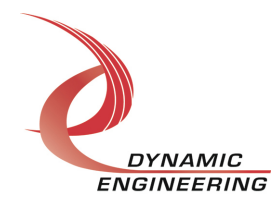

#### **IOCTL\_SPWRBK\_CHAN\_READ\_RXSTADDR**

*Function:* Return the starting address for the port DDR RX segment *Input:* none *Output:* LW

#### **IOCTL\_SPWRBK\_CHAN\_READ\_RXENDADDR**

*Function:* Return the stop address for the port DDR RX segment *Input:* none *Output:* LW

#### **IOCTL\_SPWRBK\_CHAN\_READ\_STATII**

*Function:* Return the contents of the Status II register. *Input:* none *Output:* LW **Note:** This register contains status which can be useful in debugging. Most of the items

are not needed for normal operation. FCT count[broadcast to allow for data to be sent back] Credit count – number of characters allowed to transmit, Time Code, DMA status, DDR information.

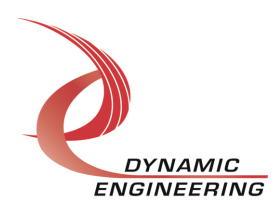

#### **Write**

SpaceWire-BK DMA data is written to the referenced I/O channel device using the write command. Writes are executed using the Windows function WriteFile() and passing in the handle to the I/O channel device opened with CreateFile(), a pointer to a preallocated buffer containing the data to be written, an unsigned long integer that represents the size of that buffer in bytes, a pointer to an unsigned long integer to contain the number of bytes actually written, and a pointer to an optional Overlapped structure for performing asynchronous IO.

#### **Read**

SpaceWire-BK DMA data is read from the referenced I/O channel device using the read command. Reads are executed using the Windows function ReadFile() and passing in the handle to the I/O channel device opened with CreateFile(), a pointer to a preallocated buffer that will contain the data read, an unsigned long integer that represents the size of that buffer in bytes, a pointer to an unsigned long integer to contain the number of bytes actually read, and a pointer to an optional Overlapped structure for performing asynchronous IO.

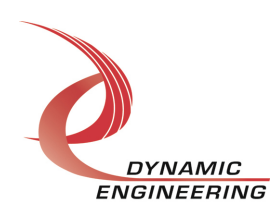

# **Warranty and Repair**

Please refer to the warranty page on our website for the current warranty offered and options. https://www.dyneng.com/warranty.html

### **Service Policy**

Before returning a product for repair, verify as well as possible that the driver is at fault. The driver has gone through extensive testing, and in most cases it will be "cockpit error" rather than an error with the driver. When you are sure or at least willing to pay to have someone help then call or e-mail and arrange to work with an engineer. We will work with you to determine the cause of the issue.

#### **Support**

The software described in this manual is provided at no cost to clients who have purchased the corresponding hardware. Minimal support is included along with the documentation. For help with integration into your project please contact sales@dyneng.com for a support contract. Several options are available. With a contract in place Dynamic Engineers can help with system debugging, special software development, or whatever you need to get going.

## **For Service Contact:**

Customer Service Department Dynamic Engineering 150 DuBois, Suite B&C Santa Cruz, CA 95060 (831) 457-8891 support@dyneng.com

All information provided is Copyright Dynamic Engineering.

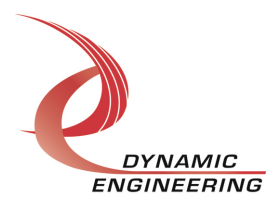